### **Modes of Operation Interactive Analysis Design Sketch**

### **Laptop Only**

Application runs locally on user's laptop which also contains all the data

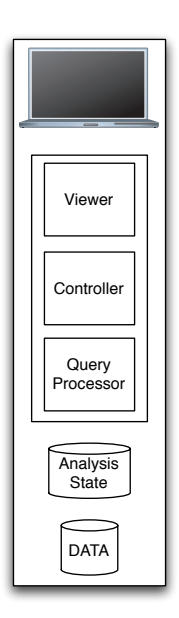

#### **Laptop with Local Cluster**

Similar to the laptop only case, but the application auto-discovers a local cluster which it can use to distribute the work of processing queries. The application replicates part of the data to each node of the cluster and then sends the query to be processed. Intermediate results can also be cached on the cluster nodes for use by future queries.

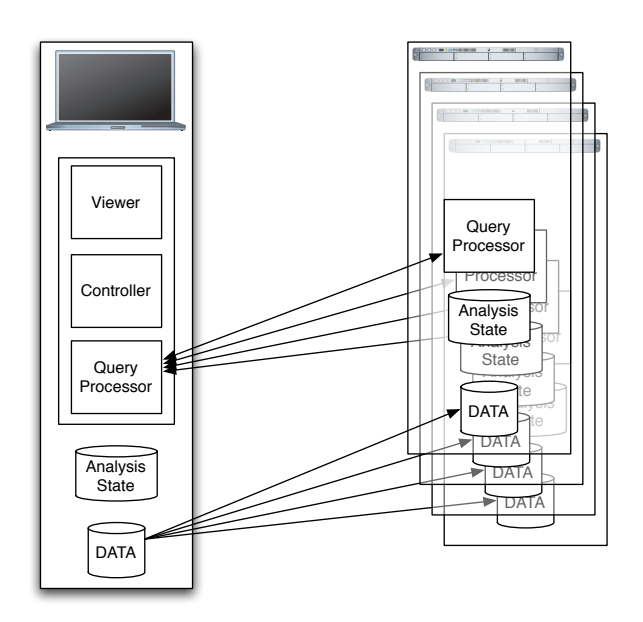

#### **Laptop using a Data Server and a Local Cluster**

In this configuration, the laptop does not contain the data for the query, instead it is stored in a data server on the local cluster.

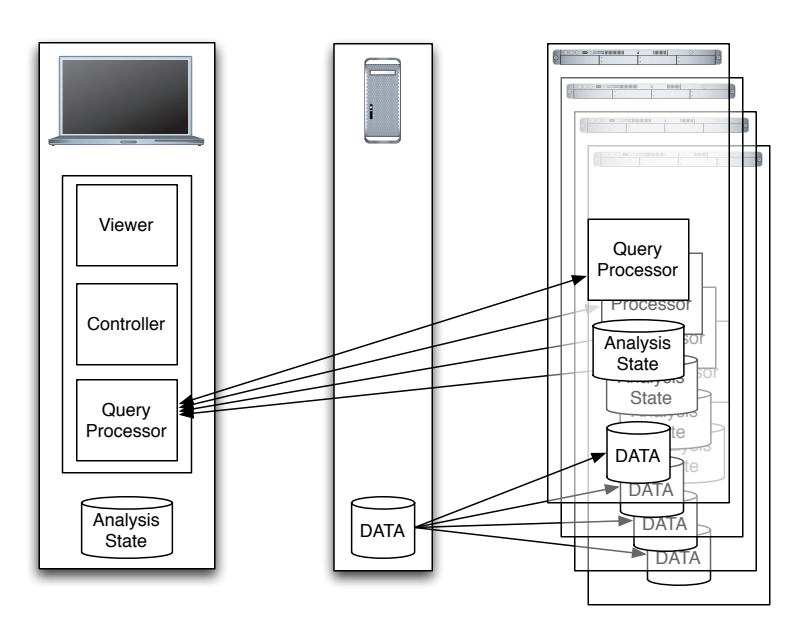

#### **Application using a Web Service**

Here the laptop does not need to be on the local network of the cluster and instead communicates via a web service. Analysis state could be stored on the Web Service for extended periods of time to allow for collaborative analysis.

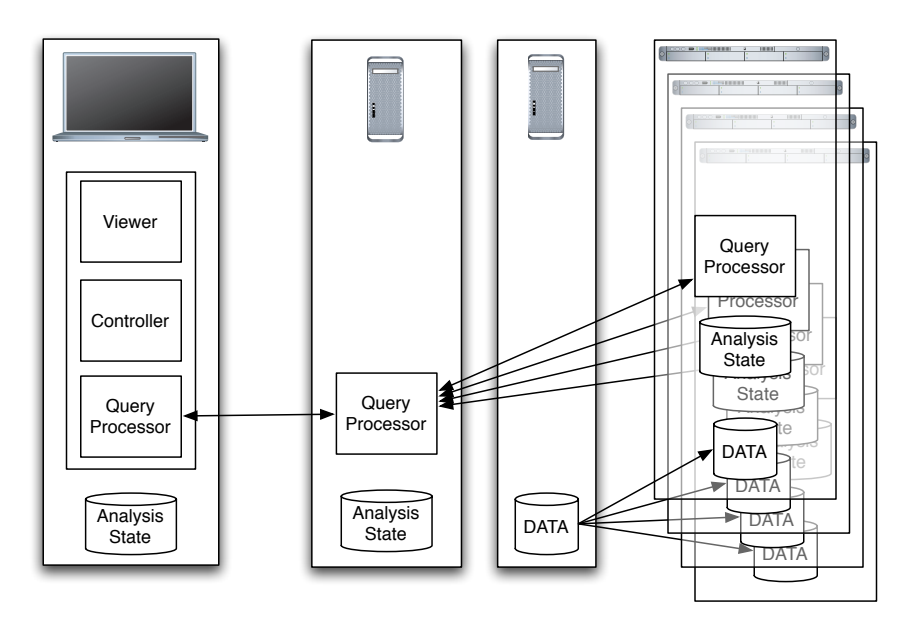

### **Web Browser using a Web Service**

In this case, minimal processing is done on the laptop with the majority of the work being done remotely. This mode offers less interactive control but minimizes user's setup. [Think about the difference between Google maps in a browser and the Google Earth

application]

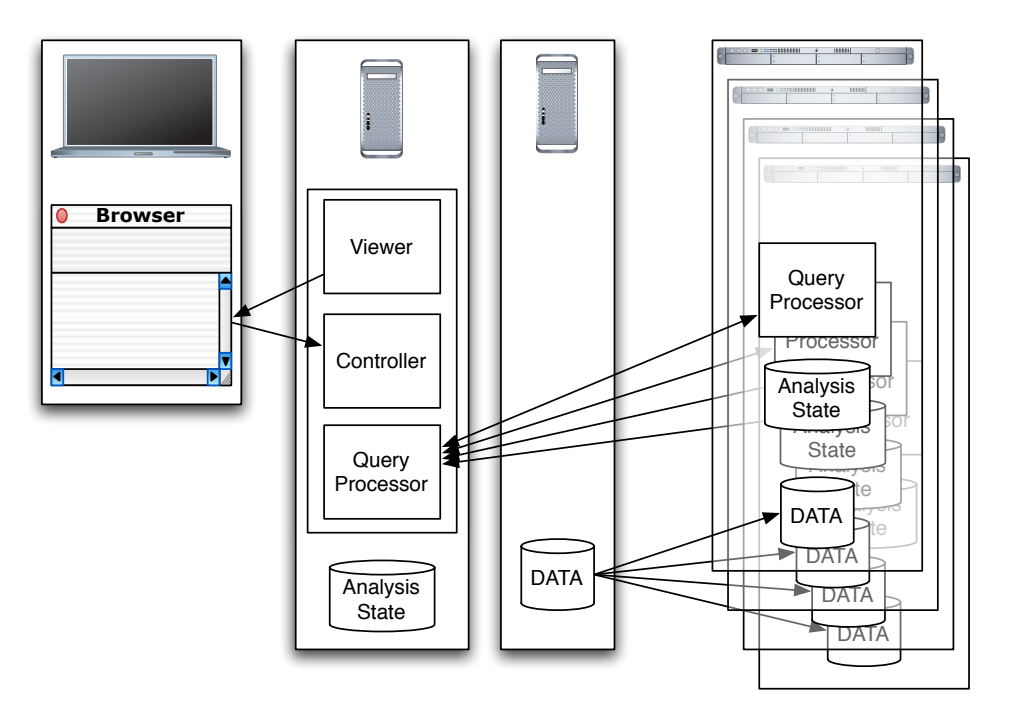

### **System's Response to User Interactions**

### **Simple Session Overview**

Our goal is to have the system be as responsive to the user as we can possibly be. As part of that we should give a preview of the query results by showing partial results of a query the user has requested of the data. Not only does this allow users to know that the system is running but it also gives fast feedback about whether the query really is what the user wants to request of the data.

Below is a timing diagram of a hypothetical session. When the application first starts up it looks for the availability of a local cluster to help with the data processing. Once found it begins to replicate the data from the laptop to the cluster nodes. During the replication process, the user can still make queries, which will only be handled by the resources local to the laptop. Once the replication has finished, any further queries will be distributed to the cluster. This allows the user to be able to work continuously without having to wait for the system to fully set itself up.

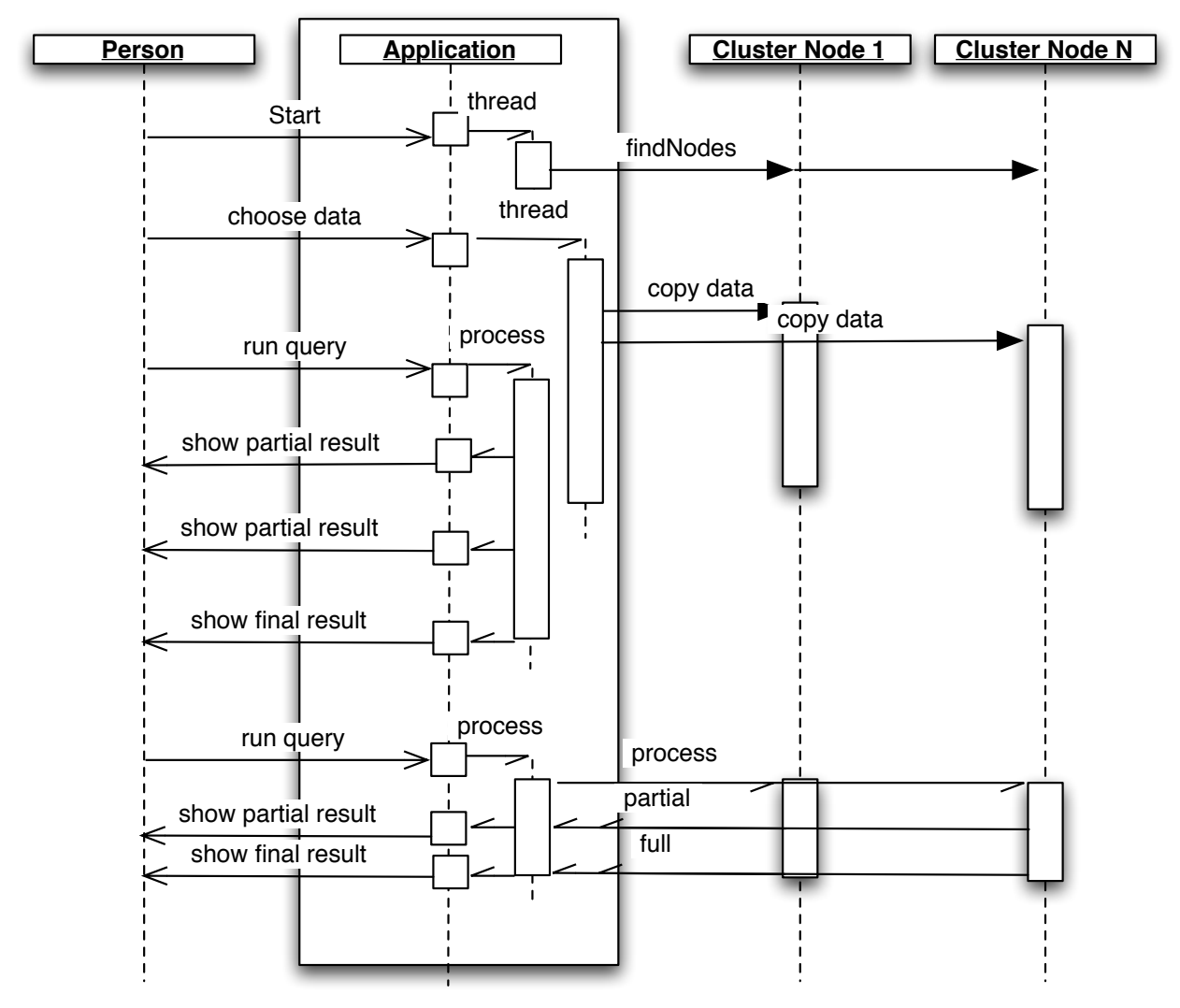

#### **Preemptive Processing of Queries and Provenance Tracking**

Computers are faster than humans so while a user is constructing a query, the system could begin to do preliminary work based on the parts of the query known to it. Therefore by the time the user has finished with the query and has requested that it be run the system will have done lots of the ground work to make that query run as fast as possible. In addition, the system keeps track of provenance of the initial data and of the intermediate results of previous queries in order to determine if an intermediate result can be used to satisfy the present query. Tracking of provenance also allows a user to ask exactly how a particular result was derived.

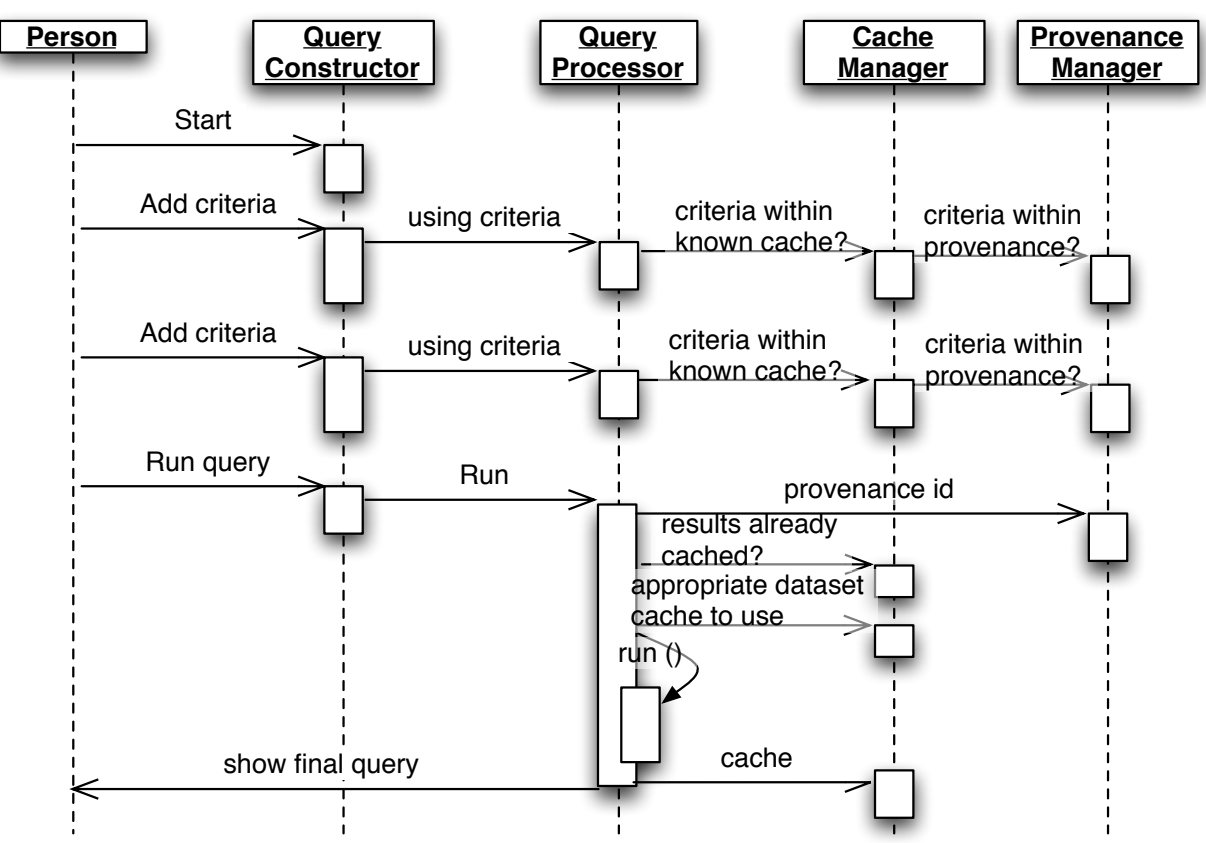